## (2) 地図検索機能の基本操作

① 地図移動の操作方法

初期表示された地図から移動するときの操作方法について説明します。

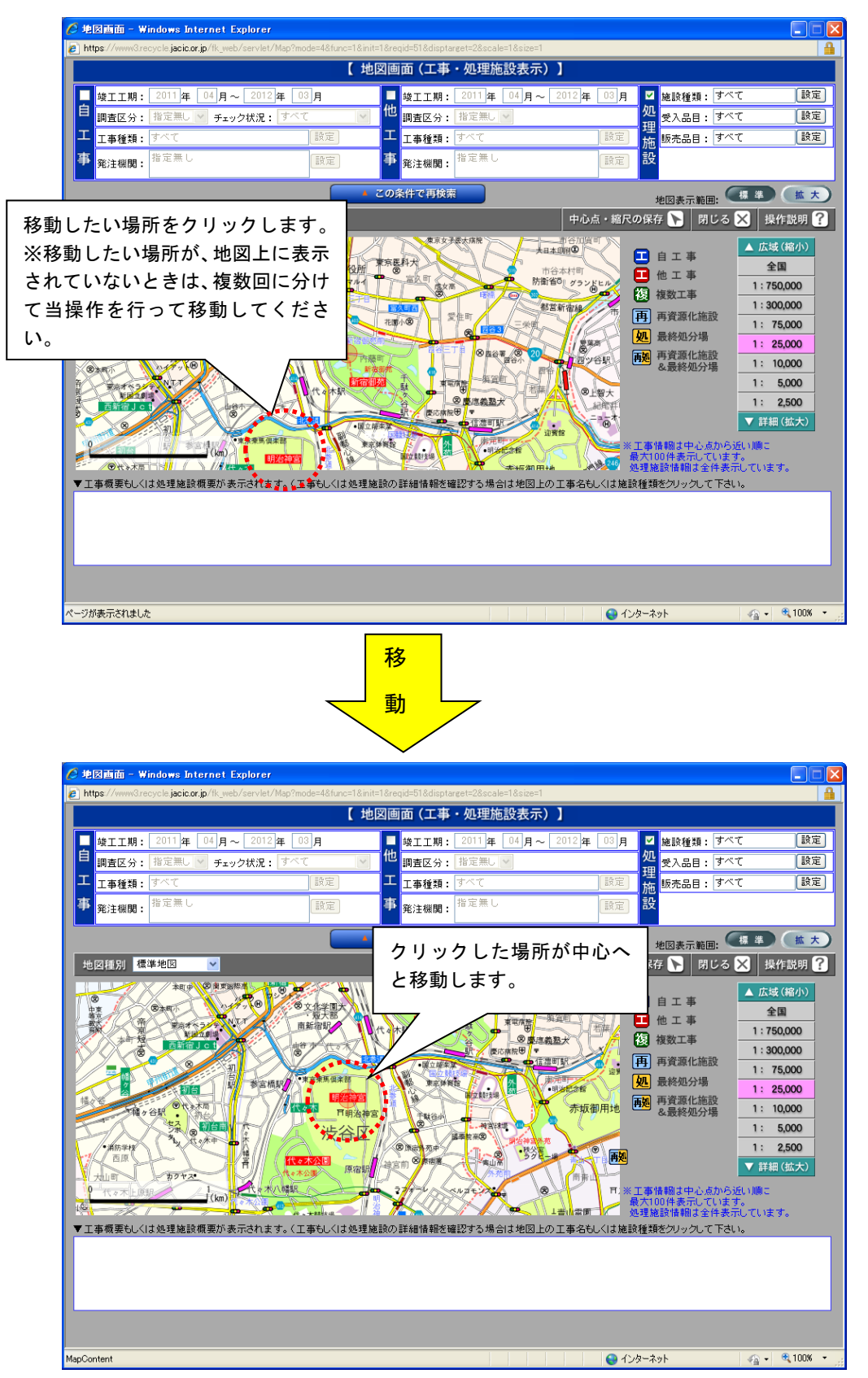

## ② 地図縮尺の変更操作方法

初期表示された地図から他の縮尺を表示する操作方法について説明します。

○地図画面 - Windows Internet Explorer  $\Box \Box \Box$  $\boxed{e}$  https:// .<br>:le.jacic.or.jp/fl 【 地図画面 (工事・処理施設表示) 】 -<br>- <mark>竣工工期: 2011年 04月~ 2012年 -</mark><br>白 - 画本区公・指定量 NY エークザ<sup>9</sup> - すべ 肩 ■ 竣工工期: 2011年 04月~ 20 年  $\overline{\mathbb{B}[\mathbf{H}]}$ ■ 施設種類: すべて 【設定】 ģπ 【設定】 **国查区分:** 指定無 <del>チェック状況:</del> 受入品目:すべて 理 Œ エ事種類: 3 工事種類: |<br>|販売品目 : すべて 13年1 痂 設 事 事 設定 **発注機関:** 讀定 この条件で再検索  $\star$ 現在の縮尺:ピンク色 92 北図種別標準地図  $\|\cdot\|$ ルビ **域 (線** 永田町 日自工事 **未版御用地** 豊川稲荷卍 全国 图<br>日比谷高 国土人通省 国会議事堂· ※ □ 他工事 750,000  $\overline{z}$  $-10.56$  $\overline{\phantom{a}}$ 複 複数工事 日枝神社 板8 赤坂岩 外桥  $1:300,000$ 銀座線 ピトル 再 再資源化施設  $\frac{1}{\Theta}$ 山脇学園高一年  $\leq$  $1:75,000$ 一<br><mark>如</mark> 最終処分場 -<br>→カナダ<br>→ 大使館 内閣府  $1:25,000$ 未成 建设 [2] **4332 12:000 | 12:000 | 12:000 | 12:000 | 12:000 | 12:000 | 12:000 | 12:000 | 12:000 | 12:000 | 12:000 | 1**<br>| 8.最終処分場 | 12:000 | 12:000 | 12:000 | 12:000 | 12:000 | 12:000 | 12:000 | 12:000 | 12:000 | 12:000 | 12:000  $\begin{picture}(120,110) \put(0,0){\line(1,0){150}} \put(15,0){\line(1,0){150}} \put(15,0){\line(1,0){150}} \put(15,0){\line(1,0){150}} \put(15,0){\line(1,0){150}} \put(15,0){\line(1,0){150}} \put(15,0){\line(1,0){150}} \put(15,0){\line(1,0){150}} \put(15,0){\line(1,0){150}} \put(15,0){\line(1,0){150}} \put(15,0){\line(1,0){150$  $\frac{1}{8}$ ੇ 7 首相官邸 財務省。  $49.783$  $412$ 文部科学省 图  $1: 2,500$ 特許庁  $DSEN$ コマッピル  $\blacktriangledown$  31 315 **WA** ⊕アジア会館 日本財団ビル 中国的保光 ※工事情報は中心点から近い順<br>- 最大100件表示しています。<br>- 処理施設情報は全件表示して  $\sim$  $41.257 -$ ▼工事概要もしくは処理施設概要が表示されます。〈工事もしくは処理施設の詳細情報を確認する場合は地図上の工事名もしくは施設種類をクリックして下さい。 ①縮尺 2,500 で表示す るとき。 nContent 拡 現在表示されている地図の中心 を軸に、拡大・縮小されます。 大C 地図画面 - Windows Internet Explorer  $\Box \Box x$  $\overline{e}$  https iacic.or.ip. 【 地図画面 (工事·処理施設表示) 】 ■ 竣工工期: 2011年 04月~ 2012年 03月 2年 03 月 <mark>ロ 施設種類: すべて</mark> [設定] 间 処 調査区分: 指定無し v チェック状況: す 調査区分:指定無 受入品目:すべて 【殿定】 理 |I 工工事種類: 【設定】 **工事種類:** 施設 事 発注機関: 指定無 事 指定無 。<br>発注機関: 設定 この条件で再検索 地図表示範囲: 標準 (拡大) 中心点・縮尺の保存 ▶ | 閉じる ※ | 操作説明 ? | │ 地図種別 │標準地図  $\overline{\mathbf{v}}$ 业主组和 金松堂 区 ▲ 広域(縮小)  $\leq$  14)  $\bigoplus$ 日自工事  $\odot$ 全国 ■ 他工事 センナュレオン  $1:750,000$  $\sum_{k=1}^{n}$ 複複数工事 E)  $1:300,000$ 雙  $\bullet$ **O** 再 再資源化施設  $13$  $12<sup>12</sup>$  $\frac{d}{dx}$ 千代田線  $1:75,000$ 吉野家 ビズタワー 4 最終処分場  $1: 25,000$  $2U-X$ 、<br>パークタワー 再<mark>观</mark> 再資源化施設<br> &最終処分場 サカス 赤坂通局 東邦ビル  $1: 10,000$ 6 消費者庁 室町ビル 500  $1: 5,000$ カフェド  $11<sup>2</sup>$ 2,500 亟 ープラザ<br>•ミカド : 工事情報は中心点から近い順に<br>最大100件表示しています。<br>処理施設情報は全件表示しています。 100 熊 文教堂 日本市场 ▼工事概要もしくは処理施設概要が表示されます。(工事もしくは処理施設の詳細情報を確認する場合は地図上の工事名もしくは施設種類をクリックして下さい。  $\mid$   $\mathcal{L}_{\widehat{\mathbf{H}}}$  -  $\mid$   $\mid$  0,100%  $\mid$  -ージが表示されました ●インターネット